### <span id="page-0-0"></span>Noções de programação em Matlab Implementação de Métodos Recursivos

Jefferson Bertolai

Setembro de 2016

- Macroeconomia e heterogeneidade
- $\bullet$  Otimização e pontos fixos
- Aprender no contexto
- Métodos clássicos

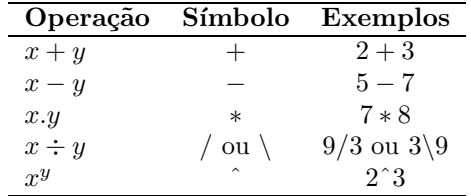

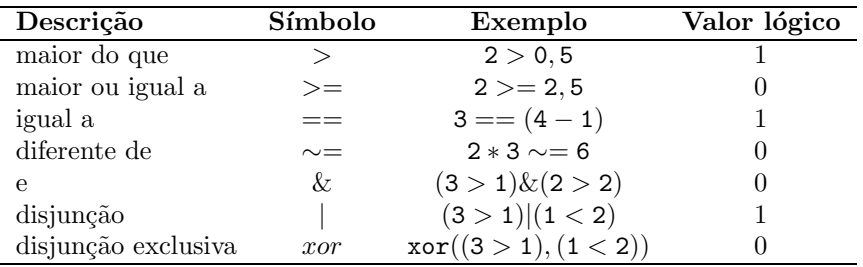

- $var = 5$  % cria uma variável com o nome 'var' % e valor inicial de '5'
- $v = [1 4 2]$  % cria o vetor de três elementos a seguir

$$
v=\left(\begin{array}{ccc}1 & 4 & 2\end{array}\right)
$$

 $x = [var v]$  % concatena o objetos 'var' e 'v', criando % vetor de 4 elementos a seguir

$$
x = \left(\begin{array}{cc}5 & 1 & 4 & 2\end{array}\right)
$$

 $var = var + 2$ ; % soma 2 à variável var

 $y = v'$ ; % transpõe o vetor v, ou seja,

$$
y = \left(\begin{array}{c} 1 \\ 4 \\ 2 \end{array}\right)
$$

 $c = 1:2:7$ ; % cria o vetor a seguir

 $c = (1 \ 3 \ 5 \ 7)$ 

 $Z = zeros(2,2)$  % cria matriz 2x2 de zeros

$$
Z=\left(\begin{array}{cc} 0 & 0 \\ 0 & 0 \end{array}\right)
$$

O = ones(3) % cria matriz 3x3 a seguir

$$
O = \left( \begin{array}{rrr} 1 & 1 & 1 \\ 1 & 1 & 1 \\ 1 & 1 & 1 \end{array} \right)
$$

 $d = [-5, 3; 2, 7];$  % cria a matriz a seguir

$$
d=\left(\begin{array}{cc} -5 & 3 \\ 2 & 7 \end{array}\right)
$$

d(:,1) % retorna primeira coluna de d  $d(2,:)$  % retorna segunda linha de d d(1,2) % retorna o elemento da linha 1 da coluna 2

dd = (-1).\*d % multiplica matriz d (elemento a % elemento) por (-1)

$$
dd = \left(\begin{array}{cc}5 & -3\\-2 & -7\end{array}\right)
$$

- dd.\*d % multiplica as matrizes dd e d, elemento a % elemento
- dd\*d % multiplicação matricial padrão

$$
z = dd.^d \quad \text{\% para cada (i,j), calcula a matrix com} \\ \text{\% elemento geral z(i,j) dado por} \\ \text{\% dd(i,j)^d(i,j)}
$$

- eye(n); % cria matriz identidade de dimensão  $n$  por  $n$
- plot $(x,y)$  % constrói e exibe o gráfico da função f tal % que para todo i vale  $y(i) = f(x(i))$
- kron(d,dd); % produto Kronecker entre d e dd. % Lembrando que não há restrições sobre as % dimensões das matrizes
- $size(dd):$  % retorna as dimensões da matriz dd

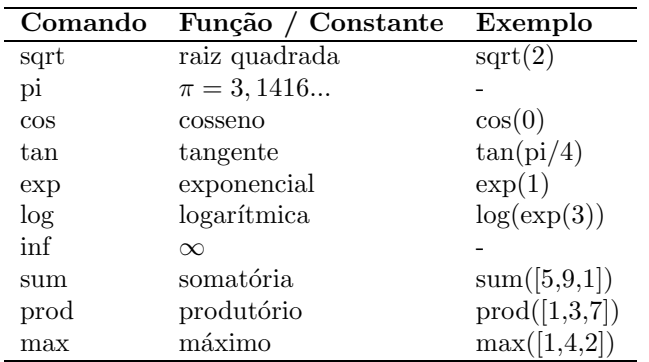

Ĺ.

Script M-files: define uma rotina a ser executada pela Matlab

```
% salvar script como routine.m
X = [1, 2; 3, 4];Y = [2, 1; 4, 3];Z = X*Y
```
Execução: invocar comando routine na janela de comandos

Function M-files: função definida pelo usuário

% salvar m-file como func.m function  $[out1 out2] = func(arg1, arg2)$  $out1 = arg1 + arg2;$  $out2 = arg1*arg2$ 

Execução: invocar comando func $(2,3)$  na janela de comandos

for: determina que uma rotina seja repetida um número determinado de vezes. A rotina abaixo resulta em  $f = 1 * 2 * 3 * 4 = 24$ 

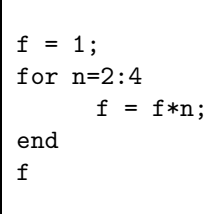

while: determina que uma rotina seja repetida enquanto uma determinada condição for verdadeira

```
n = 1; oldsum = -1; newsum = 0;
while newsum > oldsum
         oldsum = newsum;
         newsum = newsum + n^(-4);n = n + 1;
end
newsum
```
# Branching (if)

function y = absurd(x)  
if x >= 0  

$$
y = x
$$
;  
else  
 $y = -x$ ;  
end

function y = signum(x) if x > 0 y = 1; elseif x==0 y = 0; else y = -1; end

 $\blacksquare$ 

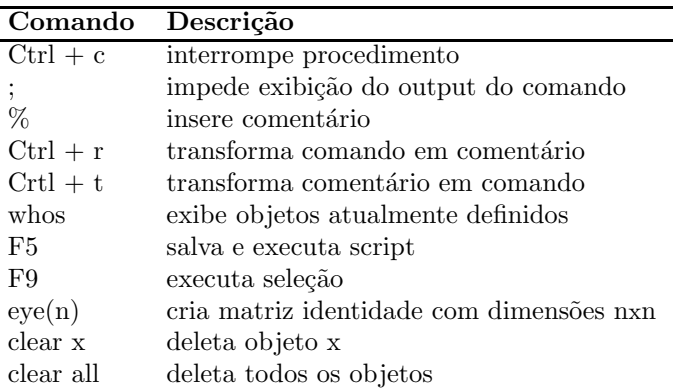

Considere $A \subseteq \mathbb{R}^n, B \subseteq \mathbb{R}$ e $f: A \to B$ uma função

 $\bullet$  Seja X uma aproximação finita de A, ou seja,

 $X \subset A$ , tal que  $|X| < \infty$ 

• Seja 
$$
Y = f(X)
$$
, ou seja,

$$
Y = \{ y \in B : y = f(x) \text{ para algun } x \in X \}
$$

Observe que

 $\bullet$   $|Y| < \infty \Rightarrow \arg \max \{f(x); x \in X\} \neq \emptyset$ 

 $\bullet$   $|X| \to \infty \Rightarrow \arg \max \{f(x); x \in X\} \to \arg \max \{f(x); x \in A\}$ 

Considere a funo  $u : [0, 100] \to \mathbb{R}$  definida por  $u(x) = 10\sqrt{x} - x$ .

• 
$$
X = \{0, 10, 20, 30, 40, 50, 60, 70, 80, 90, 100\}
$$

 $\bullet$  Y = {0, 21.6, 24.7, 24.8, 23.2, 20.7, 17.4, 13.7, 9.4, 4.9, 0}

• 
$$
v = \max\{u(x); x \in X\} = 24.8
$$

$$
\bullet \ g = \arg \max \{ u(x); x \in X \} = 30
$$

Considere a funo  $u : [0, 100] \to \mathbb{R}$  definida por  $u_{\theta}(x) = \theta \sqrt{x} - x$ .

• grid:  $X = \{0, 10, 20, 30, 40, 50, 60, 70, 80, 90, 100\}$ 

Há 2 tipos de indivíduos, 
$$
\theta_L = 10 \text{ e } \theta_H = 14
$$
  
\n $Y_L = \{0, 21.6, 24.7, 24.8, 23.2, 20.7, 17.4, 13.7, 9.4, 4.9, 0\}$   
\n $Y_H = \{0, 34.2, 42.6, 46.7, 48.5, 49.0, 48.4, 47.1, 45.2, 42.8, 40\}$ 

Solução:

- função valor:  $[v(10), v(14)] = [24.8, 49.0]$
- função política:  $[g(10), g(14)] = [30, 50]$

Comentários

#### Vantagem: garantia de máximo global

#### Desvantagem: curse of dimensionality

- busca global pode ser muito custosa
- neste caso é preferível usar um método local (otimização contínua).

Considere que há  $N$  indivíduos, os quais vivem 2 períodos.

- Modelo de gerações sobrepostas (OLG model).
- utilidade instantânea do consumo:  $u(c) = 10\sqrt{c}$
- utilidade total:  $U(c_1, c_2) = u(c_1) + \beta[u(c_2) + w']$
- indivíduos nascem com riqueza  $w_1 \in [0, 100]$ .

• restrições 
$$
c_1 + w_2 \leq w_1
$$
 e  $c_2 + w'_1 \leq w_2$ .

Problema no segundo período:

$$
v_2(w_2) = \max_{[0,w_2]} \{ u(w_2 - w_1') + w_1' \}
$$

Problema no primeiro período:

$$
v_1(w) = \max_{[0, w_1]} \{u(w_1 - w_2) + \beta v_2(w_2)\}\
$$

Exemplo 3 - Indução Retroativa

Problema no segundo período:

$$
v_2(w_2) = \max_{[0,w_2]} \{ u(w_2 - w_1') + w_1' \}
$$

- grid:  $X = \{i \in \mathbb{Z} : 0 \le i \le 100\}$
- para cada  $x_i \in X$ , calcule  $v_2(x_i)$  e  $g_2(x_i)$  usando discretização.
- $\bullet$   $q_2$ : escolha de herança para cada nvel de riqueza na velhice.

Exemplo 3 - Indução Retroativa

Problema no primeiro período:

$$
v_1(w_1) = \max_{[0, w_1]} \{u(w_1 - w_2) + \beta v_2(w_2)\}\
$$

- usando  $v_2(\cdot)$  calculado e o métdo de discretização,
- o calcule  $v_1(x_i)$  e  $g_1(x_i)$  para cada  $x_i \in X$
- $\bullet$   $q_1$ : escolha de poupança para a velhice.

Exemplo 3 - Comportamento individual:

- jovem com riqueza  $w_1$ , poupa para a velhice  $w_2' = g_1(w_1)$ .
- velho com riqueza  $w_2$ , escolhe deixar herança  $w'_1 = g_2(w_2)$ .
- próxima geração escolherá de acordo com  $(q_1, q_2)$ .

Exemplo 3 - Comportamento agregado:

• Distribuição inicial de riqueza e idade é  $p_0(\cdot)$  dada por

$$
p_0(i,j) = \begin{cases} .5 & \text{se } i \in \{1,2\} \text{e } j \in \{w_1, w_2\} \\ 0 & \text{caso contrário} \end{cases}
$$

- $\bullet$  1/2 da população é velha e 1/2 é jovem
- $\bullet$  os jovens possuem riqueza  $w_1$
- $\bullet$  os velhos possuem riqueza  $w_2$

Exemplo 3 - Comportamento agregado:

Note que a distribuição de gerações (idade) é $p_0^g(\cdot)$ tal que

$$
p_0^g(i) = \sum_{j \in \mathbb{X}} p_0(i, j) = p_0(i, w_i) = \frac{1}{2} \qquad \text{, para todo } i \in \{1, 2\}
$$

Idade média da população:  $E(i) = \sum_{i=1}^{2} i \cdot p_0^g(i)$ 

Note que a distribuição de riqueza é $p^r_0(\cdot)$ tal que

$$
p_0^r(j) = \sum_{i=1}^2 p_0(i,j) = p_0(1,j) + p_0(2,j) \qquad \text{, para todo } j \in \mathbb{X}
$$

• Riqueza (capital) média (total) da economia:

$$
k_0 = E(j) = \sum_{j \in \mathbb{X}} j \cdot p_0^r(i)
$$

PIB da economia:

$$
y_0 = F(k_0, 1) = F\left(\sum_{j \in \mathbb{X}} j \cdot p_0^r(i), 1\right)
$$

Exemplo 3 - Comportamento agregado:

- $\bullet$  Quantos velhos haverá amanhã? Qual será a riqueza deles?  $w'_2 = g_1(\bar{w}_1)$
- Quantos jovens haverá amanhã? Qual será a riqueza individual deles?  $w'_1 = g_2(\bar{w}_2)$
- $\bullet$  Qual será a distribuição de riqueza e idade amanhã,  $p_1(\cdot)$ ?

$$
p_1(i,j) = \begin{cases} .5 & \text{se } i \in \{1,2\} \text{e } j \in \{w_1', w_2'\} \\ 0 & \text{caso contrário} \end{cases}
$$

- $\bullet$  1/2 da população é velha e 1/2 é jovem
- os jovens possuem riqueza $w_1^\prime$ e os velhos possuem riqueza $w_2^\prime$

Exemplo 3 - Comportamento agregado:

a distribuição de gerações (idade) será $p_1^g(\cdot)$ tal que

$$
p_1^g(i) = \sum_{j \in \mathbb{X}} p_1(i, j) = p_1(i, w'_i) = \frac{1}{2} \qquad \text{, para todo } i \in \{1, 2\}
$$

a distribuição de riqueza será $p_1^r(\cdot)$ tal que

$$
p_1^r(j) = \sum_{i=1}^2 p_1(i,j) = p_1(1,j) + p_1(2,j) \qquad \text{, para todo } j \in \mathbb{X}
$$

• Riqueza (capital) média (total) da economia:

$$
k_1 = E(j) = \sum_{j \in \mathbb{X}} j \cdot p_1^r(i)
$$

PIB da economia:

$$
y_1 = F(k_1, 1) = F\left(\sum_{j \in \mathbb{X}} j \cdot p_1^r(i), 1\right)
$$

Exemplo 3 - Comportamento agregado:

#### Question

 $\bullet$  Como  $p_0(\cdot)$  e  $p_1(\cdot)$  são relacionadas?

$$
p_1(i+1,j) = \sum_{k=0}^{100} p_0(i,k)I([g(i,k) = j])
$$
  
=  $(I_{[g(i,0) = 0]} \cdots I_{[g(i,100) = 0]}) \begin{bmatrix} p_0(i,0) \\ \vdots \\ p_0(i,100) \end{bmatrix}$  (1)

em que

$$
I([g(i,k) = j]) = \begin{cases} 1 \text{ se } g(i,k) = j \\ 0 \text{ caso contrário.} \end{cases}
$$

Exemplo 3 - Comportamento agregado:

#### Question

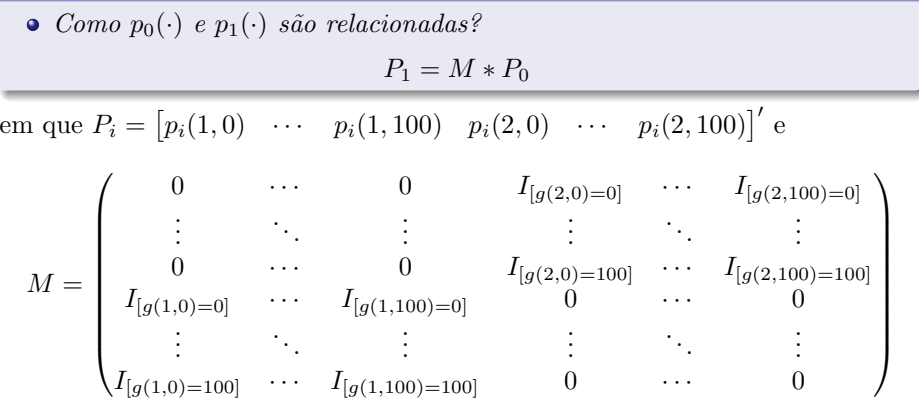

 $\bullet$  A matriz M descreve a transição (de pessoas entre estados) da economia.

Lei de movimento da economia: invariante a t

Exemplo 3 - Comportamento agregado:

#### Question

 $\bullet$  Como  $p_t(\cdot)$  e  $p_{t+1}(\cdot)$  são relacionadas?  $P_{t+1} = M * P_t$ em que  $P_i = [p_i(1,0) \cdots p_i(1,100) p_i(2,0) \cdots p_i(2,100)]'$  e  $M =$  $\left( \begin{array}{cccc} 0 & \cdots & 0 & I_{[g(2,0)=0]} & \cdots & I_{[g(2,100)=0]} \ \vdots & \ddots & \vdots & \ddots & \vdots \end{array} \right)$  $\begin{array}{c} \begin{array}{c} \begin{array}{c} \end{array} \\ \begin{array}{c} \end{array} \end{array} \end{array}$ . . . . . . . . . 0  $I_{[g(2,0)=100]}$   $\cdots$   $I_{[g(2,100)=100]}$  $I_{[g(1,100)=0]}$  0 · 0<br>  $\vdots$  :  $\vdots$  : . . . . . . . . .  $I_{[g(1,0)=100]}$   $\cdots$   $I_{[g(1,100)=100]}$  0  $\cdots$  0  $\setminus$  $\overline{\phantom{a}}$ 

Exemplo 3 - Dinâmica agregada:

#### Question

Qual será a dinâmica da economia?

- $\bullet$   $P_0$  é condição (distribuição) inicial dada
- $P_1 = MP_0$

• 
$$
P_2 = MP_1 = M(MP_0) = M^2P_0
$$

• 
$$
P_3 = MP_2 = M(M^2 P_0) = M^3 P_0
$$

$$
\bullet\ \vdots
$$

$$
\bullet \ \ P_{t+1} = MP_t = M^t P_0
$$

Exemplo 3 - Dinâmica agregada:

#### Question

Existe uma distribuição limite?

A sequência de distribuições converge para uma distribuição estacionária?

• se existe  $P = \lim_{t\to\infty} P_t$ , deve valer  $P_{t+1} = P_t = P$  e, portanto,

$$
P = MP \qquad \Leftrightarrow \qquad P(1 - M) = 0
$$

#### Modelo Clássico de Crescimento

Problema do Planejador

$$
\max_{\{c_t, k_{t+1}\}_{t=0}^{\infty}} \left\{ \sum_{t=0}^{\infty} \beta^t u(c_t) \right\}
$$

restrito ao conjunto definido por

$$
c_t \ge 0, k_{t+1} \ge 0 \quad , \quad \forall t \ge 0
$$
  

$$
c_t + k_{t+1} \le F(k_t, 1) + (1 - \delta)k_t \quad , \quad \forall t \ge 0
$$
  

$$
k_0 \text{ dado}
$$

 $\bullet$  Suponha  $f(k) = F(k, 1) + (1 - \delta)k$ 

### Modelo Clássico de Crescimento

Problema do Planejador

Reescrevendo o problema

$$
\max_{k_{t+1}} \sum_{t=0}^{\infty} \left\{ \sum_{t=0}^{\infty} \beta^t u(f(k_t) - k_{t+1}) \right\}
$$

restrito ao conjunto definido por

$$
k_{t+1} \in \Gamma(k_t) = [0, f(k_t)] \quad , \quad \forall t \ge 0
$$
  

$$
k_0 \text{ dado}
$$

Formulação Recursiva

Reescrevendo o problema

$$
v(k) = \max_{k' \in \Gamma(k)} \{ u(f(k) - k') + \beta v(k') \}
$$

em que  $\Gamma(k) = [0, f(k)]$ 

#### Mercados Incompletos

Descrição da Economia (Huggett, 1993) e (Ljungqvist and Sargent, 2004)

- tempo discreto e horizonte infinito
- economia de trocas puras (não há produção)
- contínuo de indivíduos (massa 1)
- $e_i \in E := \{e_l, e_h\}$ : dotação do agente
- $\bullet$  transição markoviana iid:

$$
\pi(e'|e) = \Pr(e_{t+1} = e'|e_t = e) > 0
$$

• preferências representáveis por

$$
E\left[\sum_{t=0}^{\infty} \beta^t u(c_t)\right] \qquad \beta \in (0, 1)
$$

$$
u(c_t) = \frac{c_t^{1-\sigma}}{1-\sigma} \qquad \sigma > 1
$$

Descrição da Economia (Huggett, 1993) e (Ljungqvist and Sargent, 2004)

- há somente um ativo:
	- vendido ao preço q e paga uma unidade em  $t + 1$
	- restrição orçamentária

$$
c+a'q\leq a+e
$$

- restrição de endividamento:  $a > a$
- $x = (a, e) \in X$ : estado do indivíduo
	- $\bullet X = A \times E$ : espaço estado
	- $A = [a, \infty)$
	- $\bullet E = \{e_l, e_h\}$  com  $e_h > e_l$

Problema Recursivo

Como no ótimo  $c = a + e - qa'$ , então a equação funcional é

$$
V(x; q) = \max_{a' \in \Gamma(x; q)} \left\{ u(a + e - a'q) + \beta \sum_{e'} \pi(e'|e) V(x'; q) \right\}
$$

em que  $\Gamma(x;q) = \left[\underline{a}, \frac{a+e}{q}\right]$ i

 $\bullet$  Seja  $g: X \to A$  a função política correspondente

 $\lambda_t(a, e)$ : qtde de pessoas com riqueza a e dotação e no período t

Lei de movimento da distribuição:

$$
\lambda_{t+1}(a',e') = \sum_{a} \sum_{e} \lambda_t(a,e) \pi(e'|e) I(a',a,e)
$$

em que  $I(a', a, e) = 1$  se  $g(a, e) = a'$  e nula cc.

• Usando a notação  $x = (a, e)$ ,

$$
\lambda_{t+1}(x') = \sum_{x} \lambda_t(x) \pi(e'|e) I(a',x)
$$

Distribuição de riqueza (ativo, dotação)

 $\bullet$  seja  $\bar{x}$  o vetor de estados dado por

$$
[(e_L, a_1), \ldots, (e_L, a_n), (e_H, a_1), \ldots, (e_H, a_n)]
$$

o então a Lei de movimento da distribuição torna-se

$$
\lambda'(\bar{x}) = \lambda(\bar{x})M
$$

em que  $M_{ij} = \pi(e'|e)I(a',x)$  se  $x_i = (a,e)$  e  $x_j = (a',e')$ 

 $\bullet$  uma distribuição  $\overline{\lambda}$  é dita estacionária se

$$
\bar{\lambda}(\bar{x}) = \bar{\lambda}(\bar{x})M
$$

Equilíbrio:

#### **Definition**

Dado a, um equilíbrio estacionário é um preço q, uma função política  $q(a, e)$  e uma distribuição estacionária  $\lambda(a, e)$  tais que

- $q(a, e)$  resolve o problema do indivíduo  $(a, e)$
- $\bullet \lambda$  é induzida por  $\pi$  e  $q(a, e)$  (via M)
- $\bullet$  oferta e demanda se igualam no mercado de crédito

$$
G(q)=\sum_x \lambda(x)g(x)=0
$$

#### Algoritmo:

- (i) fixe um preço  $q > 0$
- (ii) calcule  $v(x)$  e  $g(x)$  que resolvem o problema do indivíduo
- (iii) calcule M usando  $\pi \in g(x)$  e encontre a distribuição invariante  $\lambda$
- (iv) calcule o excesso de oferta de crédito  $G(q)$ 
	- se  $G(q) < 0$ , há excesso de demanda:

$$
q = \alpha q \qquad \alpha < 1
$$

e retorne ao passo (ii) usando novo preço

• se  $G(q) > 0$ , há excesso de oferta:

$$
q = \alpha q \qquad \alpha > 1
$$

e retorne ao passo (ii) usando novo preço

 $\bullet$  se  $G(q) = 0$ , o mercado está em equilíbrio:  $q \bullet \bullet$  preço de equilíbrio

• Permite encontrar  $x \in \mathbb{R}$  tal que  $f(x) = 0$ .

#### Theorem

Seja  $A \subseteq \mathbb{R}$ . Se  $f : A \to \mathbb{R}$  é contínua e existem  $x \in A$  e  $\overline{x} \in A$  tais que:  $\bullet x < \overline{x}$  $\bullet$   $f(\underline{x})f(\overline{x}) < 0$ então  $\exists \tilde{x} \in (x, \overline{x})$  tal que  $f(\tilde{x}) = 0$ . Adicionalmente, se  $f'(x) < 0$ , para todo  $x \in A$ ,  $então tal solução é única.$ 

Método Bisection

#### Remark

esta técnica pode ser utilizada para maximização, pois no ótimo interior

$$
f(\widetilde{x}) \equiv \frac{\partial F(\widetilde{x})}{\partial x} = 0
$$

em que  $F : \mathbb{R} \to \mathbb{R}$  é a função a ser maximizada.

Método Bisection

#### Algoritmo:

(i) Encontre  $x \in \overline{x}$  tais que  $f(x)f(\overline{x}) < 0$ . Obs.: sabe-se que  $\widetilde{x} \in (x, \overline{x})$ (ii) Defina  $x_m = \frac{\overline{x} + \overline{x}}{2}$ 2 (iii) Calcule  $f(x_m)$ • se  $f(x_m) < 0$ , faça  $\overline{x} = x_m$  $\bullet$  se  $f(x_m) > 0$ , faça  $x = x_m$ (iv) Defina  $x'_m = \frac{\overline{x} + \overline{x}}{2}$ 2 (v) Calcule  $\delta_x = |x'_m - x_m|$  e  $\delta_f = |f(x'_m)|$  e defina  $\delta \equiv \max\{\delta_x, \delta_f\}$  $\bullet$  se  $\delta > 0$  retorne ao passo (iii). **•** se  $\delta = 0$ , então  $x_m$  é a solução

Método Newton-Raphson

Permite encontrar  $x \in \mathbb{R}$  tal que  $f(x) = 0$ .

• sejam A e B subconjuntos de  $\mathbb{R}$  e  $f : A \rightarrow B$  diferenciável.

Usando expans˜ao de Taylor tem-se

$$
f(x) \approx f(x_0) + f'(x_0)[x - x_0]
$$

#### Remark

Uma estimativa de x tal que  $f(x) = 0$  é  $\overline{x}$  tal que

$$
f(x_0) + f'(x_0)[\overline{x} - x_0] = 0
$$

e portanto

$$
\overline{x} = x_0 - \frac{f(x_0)}{f'(x_0)}
$$

<span id="page-47-0"></span>Método Newton-Raphson

#### Algoritmo:

- (i) Defina  $i = 0$  e escolha  $\alpha \in \mathbb{R}$ . Faça  $x_i = \alpha$
- (ii) Estime  $x_{i+1}$  segundo

$$
x_{i+1} = x_i - \frac{f(x_i)}{f'(x_i)}
$$

(iii) Calcule  $\delta_x = |x_{i+1} - x_i|$  e  $\delta_f = |f(x_{i+1})|$  e defina  $\delta \equiv \max\{\delta_x, \delta_f\}$  $\bullet$  se  $\delta > 0$ , faça  $i = i + 1$  e retorne ao passo (ii) • se  $\delta = 0$ , então  $x_i$  é a solução